# vouSee

## **Hej Solbjerg**

Du modtager denne mail, så du som kontaktperson altid er opdateret og klædt på til at besvare spørgsmål vedrørende jeres løsning hos os. Læs denne gang om:

**[Kanalsortering nu på web, app og tv-boks](#page-0-0)**

**[Vælg den rigtige bredbåndshastighed](#page-1-0)**

# <span id="page-0-0"></span>**Kanalsortering nu på web, app og tv-boks**

Har jeres medlemmer/beboere den nye YouSee Tv-boks, kan de nu lave kanalsortering på web, i YouSee Tv & Film app'en og på den nye tv-boks. Så kan de nemt placere deres kanaler i lige præcis den rækkefølge, som de ønsker.

Kanalsorteringen slår igennem på tværs af web, app og tv-bokse.

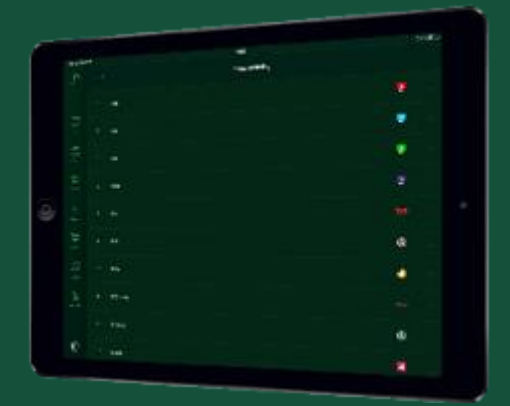

Se, hvordan man laver kanalsortering på den nye YouSee Tv-boks og i YouSee Tv & Film app'en her:

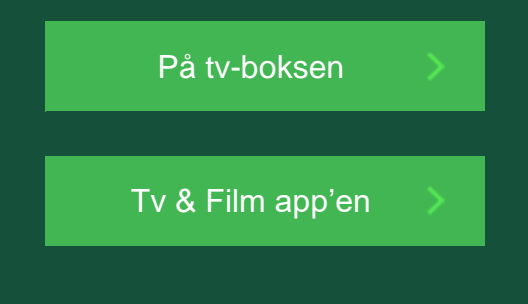

<span id="page-1-0"></span>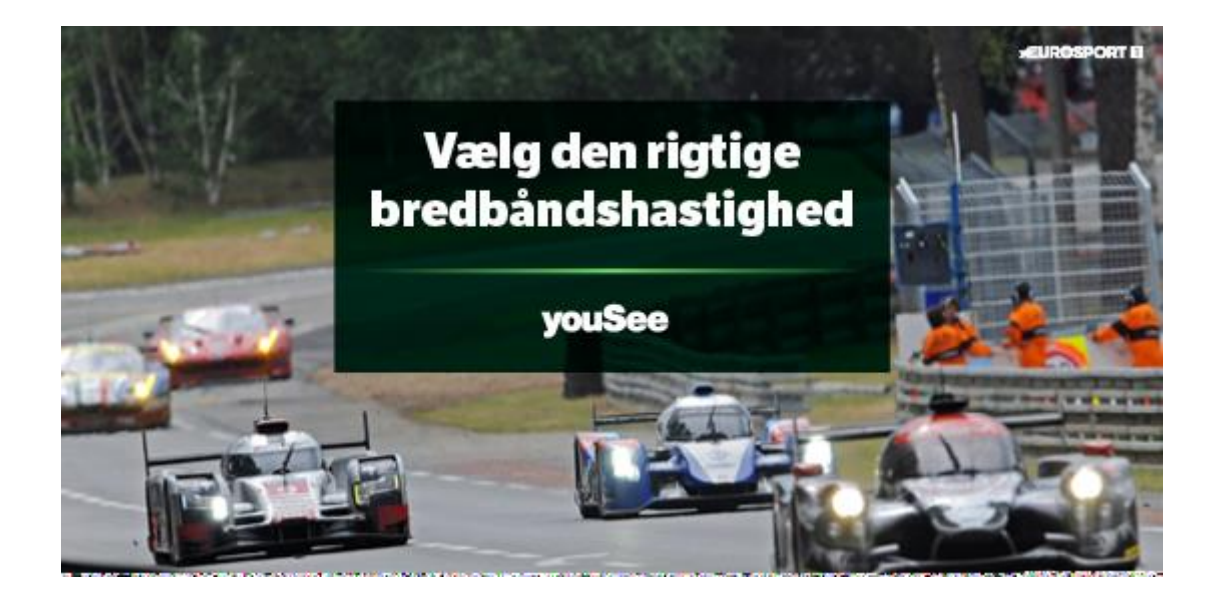

For at få den optimale oplevelse på nettet, er det vigtigt, at jeres medlemmer/beboere vælger bredbåndshastighed, der passer til deres behov. Der er en række faktorer, som afgør, hvilken hastighed, der er den helt rigtige.

#### **Hent oversigt med anbefaling til hastigheder**

Du kan hente en oversigt til jeres hjemmeside med vores anbefaling af hastighed i forhold til behov. Vores anbefalinger er baseret på, hvad der kræves for at få den helt optimale oplevelse på nettet.

#### **[Hent oversigt under 'Bredbånd' her](http://links.info.tdc.dk/ctt?kn=8&ms=NDc4NTIxS0&r=OTU5MTI1ODY5MQS2&b=0&j=NTcwMTA3MzIwS0&mt=1&rt=0)**

#### **Streaming af film**

For at opnå høj opløsning, når der streames via YouSee Tv & Film app'en, anbefales minimum 8 Mbit pr. pc, tablet eller mobil. Netflix anbefaler minimum 5 Mbit til streaming i HD og 25 Mbit til streaming i Ultra HD (4K) pr. pc, tablet eller mobil.

Hvis forbindelsen er for langsom, fremstår billedet kornet, eller det hakker ved afspilning. Man kan også opleve, at filmen vil starte med at buffe. Det vil sige, når man fx starter en film, vil den begynde med at indlæse få sekunder/minutter af filmen, inden den afspilles.

#### **Gaming**

Når man spiller store og krævende spil som Call of Duty og World of Warcraft online, stilles der store krav til både bredbåndsforbindelsen og ens pc. Her er det en fordel med en hastighed på 50 Mbit eller derover, hvis man er flere, der spiller eller streamer samtidig. Når man skal bruge bredbånd til gaming, skal man primært tænke på download hastigheden.

#### **Flere brugere**

Høje hastigheder over 50 Mbit er også relevant for større familier, så alle kan sidde med hver sin pc eller tablet og streame film i HD kvalitet. Ser fx én person i husstanden Netflix i Ultra HD (kræver 25 Mbit) samtidig med, at 2 andre ser live-tv eller film på YouSee Tv & Film app'en (kræver 2 x 8 Mbit), bruges i alt 41 Mbit bredbånd på samme tid.

### **4K/Ultra HD streaming**

Som noget af det nyeste på markedet, kan man få indhold streamet i 4K. Denne type indhold leveres med næsten fire gange så mange pixels (4096), end fx fuld HD (1080). Det kræver derfor 3-4 gange højere hastigheder, end hvad der ellers er nødvendigt, hvis man ønsker et ordenligt billede. 4K streaming er endnu ikke fuldt udviklet hos de fleste streaming-tjenester.

Jeres medlemmer/beboere kan altid vælge en højere hastighed kvit og frit ved at gå ned i den lokale YouSee butik, ringe til kundeservice på 70 70 40 40 eller via [yousee.dk.](http://links.info.tdc.dk/ctt?kn=19&ms=NDc4NTIxS0&r=OTU5MTI1ODY5MQS2&b=0&j=NTcwMTA3MzIwS0&mt=1&rt=0)

Venlig hilsen **YouSee**